## **Mikołajki z niespodziankami**

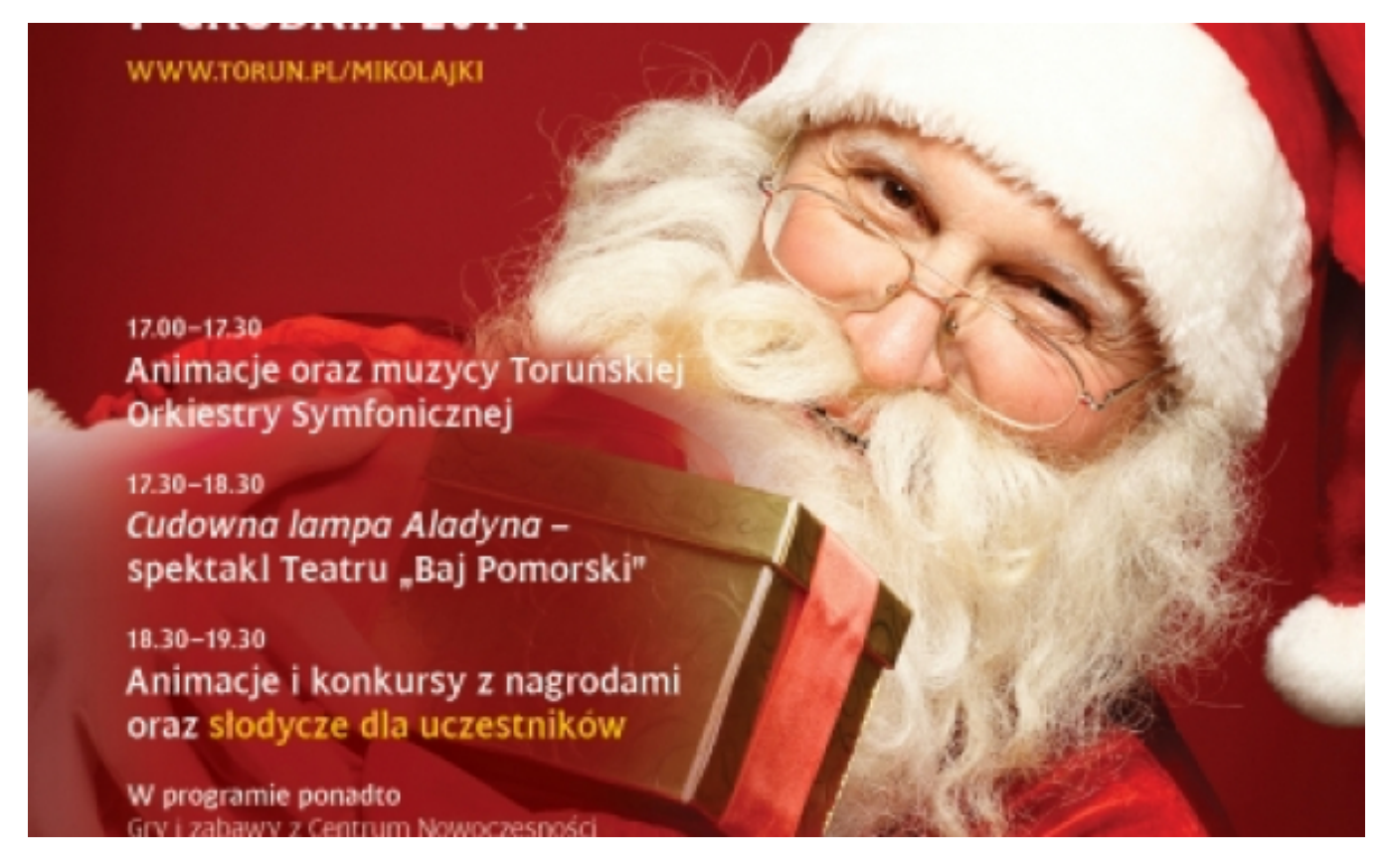

## $[1]$

 **niezwykłych przygodach Aladyna, interaktywna zabawa podczas której dzieci będą mogły Nie jeden, a kilku Świętych Mikołajów, słodkie upominki dla dzieci, spektakl o zbudować zamek, tunel, a nawet… akwedukt! — moc atrakcji będzie towarzyszyć wyjątkowym Mikołajkom, które odbędą się w niedzielę, 7 grudnia 2014 roku w Auli UMK, w godzinach 17.00–19.30. Na Mikołajki zaprasza Prezydent Miasta Torunia Michał Zaleski. Wstęp na wydarzenie jest wolny.**

Wyjątkowe Mikołajki rozpoczną się o godzinie 17.00 muzycznym akcentem. Podczas **występu kwartetu Toruńskiej Orkiestry Symfonicznej** zabrzmią znane melodie i utwory dla dzieci. Równolegle będą odbywały się **interaktywne animacje** przygotowane przez Centrum Nowoczesności Młyn Wiedzy i Dom Muz. Z wielkich klocków dzieci będą mogły stworzyć dowolne budowle i obiekty — od budynków, zamków, mostów poprzez tunele, akwedukty po różnego rodzaju postacie.

O godzinie 17.30 rozpocznie się **spektakl** *Cudowna lampa Aladyna* przygotowany przez Teatr "Baj Pomorski". Ta jedna z najbardziej znanych opowieści *Z tysiąca i jednej nocy* opowiada przygody młodzieńca, który został wykorzystany przez wielkiego czarnoksiężnika do zdobycia zaczarowanej lampy. Potężny duch, który w niej mieszka, ma moc spełniania życzeń, z czego Aladyn korzysta szczególnie wtedy, gdy chce zdobyć serce pięknej księżniczki. Spektakl wyreżyserował Petr Nosalek, autorką scenariusza jest Joanna Piekarska. **Po spektaklu dzieci będą mogły wziąć udział w animacjach i konkursach z nagrodami.**

**Wstęp na wydarzenie jest wolny.** Bezpłatne wejściówki można odbierać:

1. w dniach 1–5 grudnia 2014 roku, w godzinach 7.30–17.00 **w Punktach Informacyjnych Miasta Torunia** (ul. Wały gen. Sikorskiego 8, ul. Grudziądzka 124/126, ul. Dziewulskiego 38 – pętla autobusowa na Rubinkowie),

- 2. codziennie w godzinach 10.00-18.00 w sklepie "Pamiątki przy Flisaku" (Ratusz Staromiejski),
- 3. na godzinę przed rozpoczęciem Mikołajek **w Auli Uniwersytetu Mikołaja Kopernika**.

## **Odnośniki:**

[1] https://www.torun.pl/sites/default/files/mikolajki-2014-internet.jpg